### MEDIÇÃO DA DIREÇÃO E INTENSIDADE DO VENTO UTILIZANDO UM <u>ANEMÖMETRO INTELIGENTE</u>

José Homero Feitosa Cavalcanti Joelson Nogueira de Carvalho Everaldo Fernandes Monteiro José Felício da Silva Universidade Federal da Paraíba - CCT/DSC/COPIN/NEUROLAB – CT/DTM Rua Aprígio Veloso, 882 - Campus II - 58109-790 - Campina Grande - PB E-mail: homero@dsc.ufpb.br

### Resumo

Este artigo apresenta o projeto e detalhes obtidos da construção de um anemômetro projetado para detectar as variações da direção e da intensidade dos ventos. Também são apresentados resultados obtidos da aferição do anemômetro utilizando Lógica Fuzzy. Palavras-chave: Anemômetro, Sistemas Inteligente e Lógica Fuzzy.

# 1. INTRODUÇÃO

No mundo atual são importantes as informações sobre o tempo e principalmente sobre a direção e a intensidade dos ventos. A energia eólica é a energia que se pode obter a partir da força do vento. Para bem utiliza-la deve-se conhecer a direção, intensidade e a regularidade dos ventos utilizando anemômetros. Existem diversos tipos de anemômetros desenvolvidos para aplicações específicas que fornecem a direção (figura 1.a) e intensidade (figura 1.b) dos ventos. Esses anemômetros são de difícil utilização e geralmente exigem placas de aquisição de dados e softwares em tempo real, recurso geralmente de alto custo e difíceis de serem utilizados.

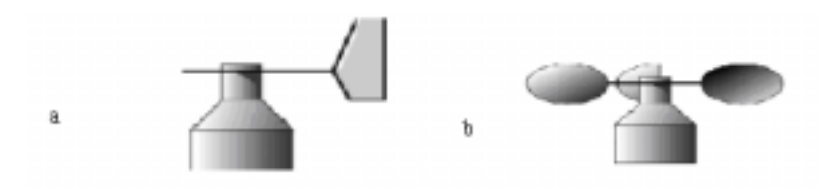

**Figura1.** Anemômetro, direção e intensidade do vento

Diversos pesquisadores têm desenvolvido sistemas de aquisição de dados e análise utilizando microcomputadores. Por exemplo, Araújo (1989) apresentou o projeto e a implementação de um sistema de aquisição, construção de uma base de dados, e processamento de dados meteorológicos utilizando microcomputador. Ele monitorou, utilizando microcomputador, as características de regime do vento disponível em uma determinada região.

O nosso laboratório está engajado em pesquisas que necessitam de instrumentos de medição de baixo custo e que utilizem as interfaces padrão dos microcomputadores do tipo IBM PC. A partir dos resultados obtidos do desenvolvimento de um sistema estabilizador de planos (Cavalcanti et al, 1999), desenvolveu-se um novo modelo de anemômetro, denominado BIRUTA, que é um sistema experimental para medição da direção e intensidade do vento usando Lógica Fuzzy e microcomputadores. Na figura 2 apresenta-se a fotografia do sistema BIRUTA.

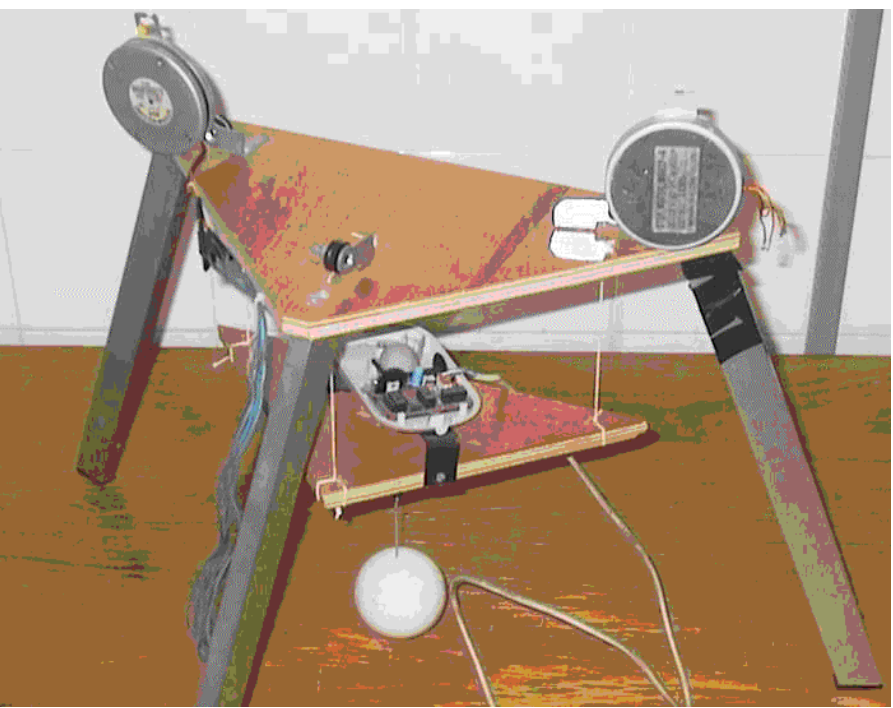

Figura 2. O sistema BIRUTA

Neste trabalho inicialmente descreve-se sucintamente o sistema BIRUTA. A seguir, apresenta-se o software desenvolvido para obtenção dos dados da direção e intensidade do vento e se apresentam resultados preliminares da aferição deste instrumento utilizando a Lógica Fuzzy (Zadeh, 1988, 1965). Por último, conclui-se este trabalho com comentários e sugestões para trabalhos futuros.

### 2. O SISTEMA BIRUTA

A detecção da intensidade e da direção do vento foi feita com um pêndulo com uma bola de isopor acoplada à extremidade do seu braço. No lado direito da figura 3 apresenta-se o desenho do protótipo do sistema BIRUTA, no seu lado esquerdo mostra-se o desenho do sistema de eixos cartesianos definidos pelo pêndulo.

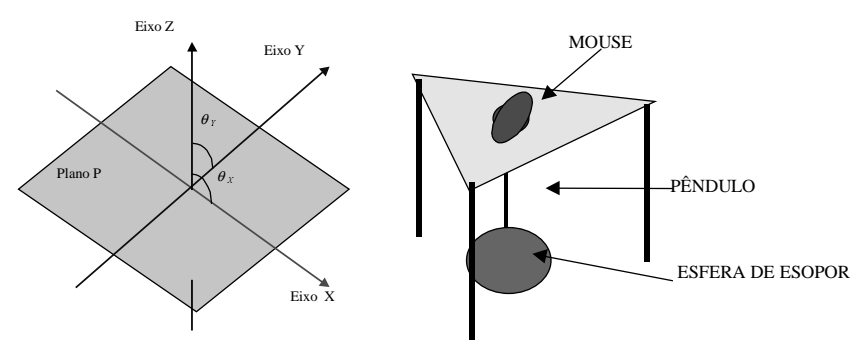

**Figura 3. O Sistema BIRUTA** 

O pêndulo está localizado onde passa o eixo imaginário Z, considera-se que o braço do pêndulo tem comprimento fixo e apenas os valores dos eixos X e Y podem variar. Havendo uma mudança na intensidade ou direção do vento, o pêndulo se move. O movimento do pêndulo é feito sobre os eixos X e Y do plano. Utilizou-se o periférico "mouse" dos microcomputadores como o registrador de coordenadas X e Y do pêndulo. O pêndulo permanece sempre no sentido vertical. Quando o vento muda, o pêndulo sofre a sua ação, o dispositivo giratório do mouse registra em tempo real a magnitude da variação dos eixos em termos de unidades de coordenadas. A partir das coordenadas X e Y fornecidas pelo "mouse" o software gera o vetor intensidade e direção do vento.

#### **3. ANÁLISE DOS DADOS**

Na figura 4 apresenta-se esquematicamente um pêndulo simples cujo comportamento dinâmico é descrito matematicamente pela equação diferencial não linear mostrada na eq.1. Na eq.1 t é o tempo na forma contínua, Tl(t) é torque de carga, P é o peso do pêndulo, L é o comprimento do pêndulo, θ(t) é o ângulo entre o pêndulo e a vertical, g é a aceleração da gravidade. Observe-se que o pêndulo necessita de um torque externo (Te>Tl) para se movimentar. Considerando-se a aceleração do pêndulo igual a zero, o torque para movimentar o pêndulo é apresentado na eq.2.

$$
Tl(t) = \frac{1}{2}(P/g)L \frac{d^2\theta(t)}{dt^2} + PLsen(\theta(t))
$$
\n(1)

 $Tl(t) = PLsen(\theta(t))$  (2)

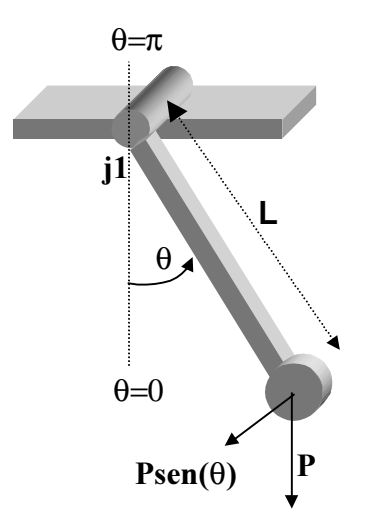

Figura 4. O Pêndulo Simples

Os dados obtidos do mouse indicam movimentos do pêndulo nos eixos X e Y. Esses dados devem ser transformados em intensidade e direção do vento. O movimento do pêndulo no sistema BIRUTA está representado na figura 5, na área formada pela semi-esfera de raio L, igual ao comprimento do pêndulo. A distância da bola presa ao pêndulo ao eixo Z será dada pela eq.3, e o ângulo entre o pêndulo e os eixos X e Y é dado pela eq.4. O eixo Y do mouse foi orientado na direção norte e sul, e o eixo X foi orientado na direção oeste e leste.

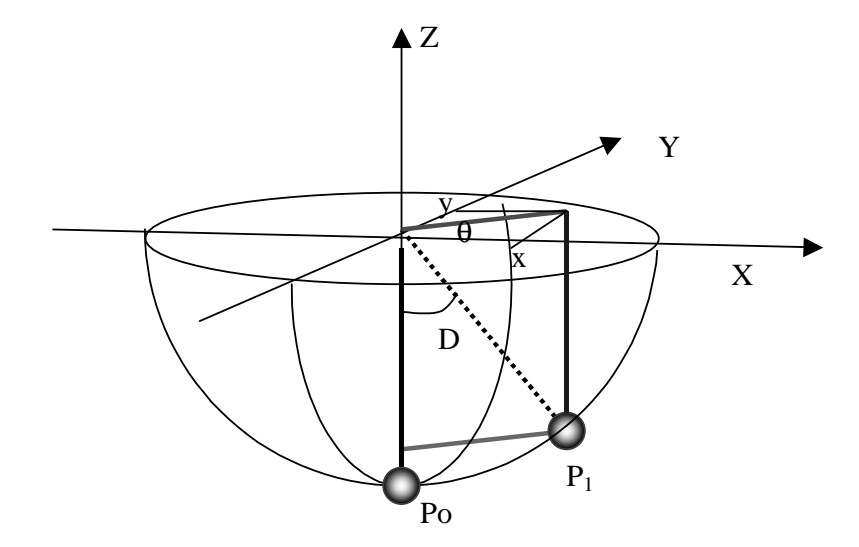

**Figura 5.** Detecção de intensidade e direção do vento

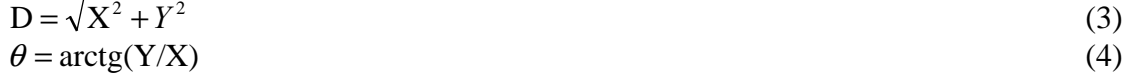

# 4. O SISTEMA DETECTOR DE POSIÇÃO DO BIRUTA

Foi implementada uma interface visual gráfica para permitir, em um monitor de vídeo, o acompanhamento de todo o processo de estabilização do plano. Na figura 6 é apresentada a tela inicial do BIRUTA.

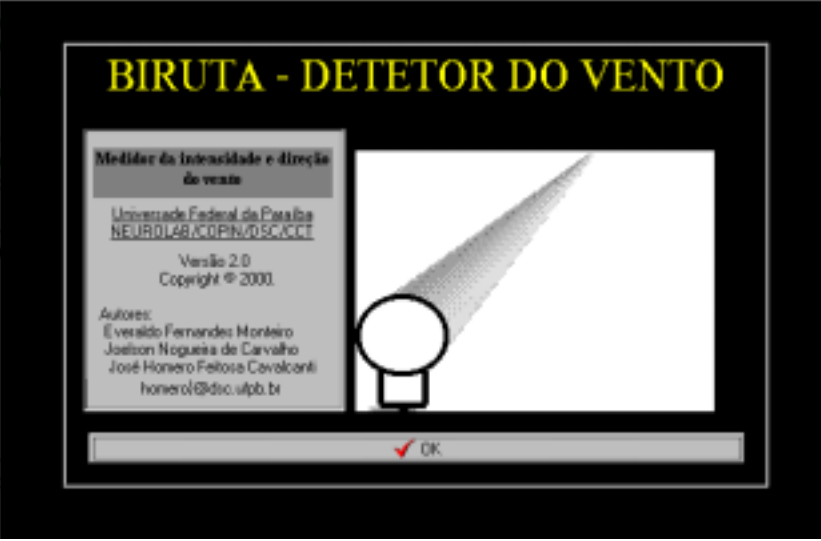

#### **Figura 6.** Tela inicial do BIRUTA

Na figura 7 apresenta-se a tela de trabalho do BIRUTA. Na sua parte superior esquerda são colocadas as informações para controle dos motores de passo, escolha das portas paralelas do microcomputador, e posicionamento do mouse (bloco Refer Atual). Os motores de passo serão usados para correção da posição ou proteção do anemômetro. Na parte superior central está localizado o eixo de coordenadas em que se movimenta o indicador de posição do mouse. Na parte inferior direita da figura 7 localiza-se um globo com um pêndulo que indica, em tempo real, a posição atual do pêndulo em que está acoplada a bola de isopor. A faixa inferior da figura é utilizada para traçar as curvas das posições X e Y do mouse obtidos experimentalmente. Os resultados apresentados na faixa inferior indicam que o pêndulo inicialmente estava em repouso, a seguir, o pêndulo, impulsionado pelo vento, se movimenta na direção do eixo X sem quase movimento na direção do eixo Y. O pêndulo permanece

alguns instantes posicionado sobre o eixo Y e começa a se movimentar na direção do eixo X até que fique posicionado como mostrado na figura 7.

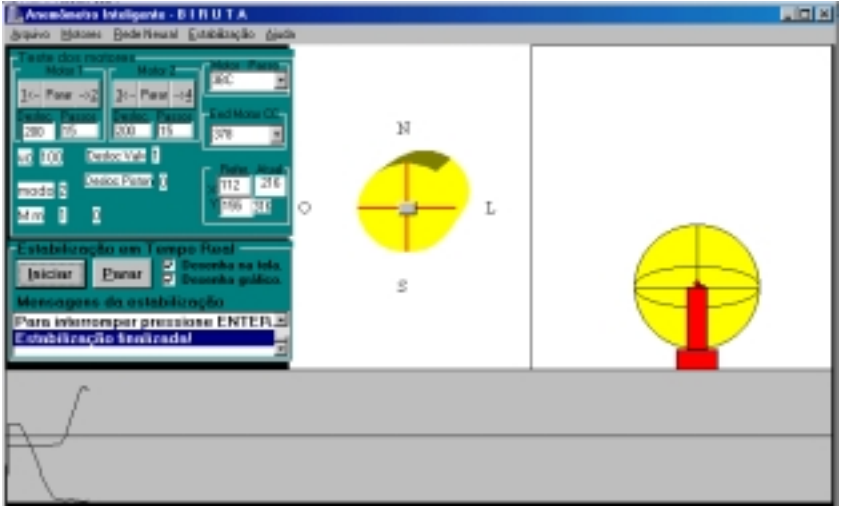

**Figura 7.** Tela principal do Sistema BIRUTA

# 5. TRANSFORMAÇÃO DOS DADOS

O NEUROLAB, o laboratório que desenvolveu o sistema BIRUTA, ainda não dispõe de equipamentos padrões (Silva et al, 1999) para a aferição do anemômetro. Decidiu-se fazer uma aferição quantitativa e qualitativa utilizando a Lógica Fuzzy (Zadeh, 1965 e 1988). Decidiu-se testar o anemômetro utilizando resultados obtidos da sua exposição ao ar deslocado por um carro, numa estrada em linha reta, em diferentes velocidades. Supôs-se que era zero a velocidade do vento na estrada. Utilizou-se um pêndulo com 10cm de comprimento.

| # | $X$ (cm) | Y(cm) | D(cm) | V(km/h) |
|---|----------|-------|-------|---------|
|   | 0.0      | 0.0   | 0.0   | 0.0     |
| 2 | 6.0      | 8.0   | 10.0  | 7.00    |
| 3 | 9.0      | 12.0  | 15.0  | 10.00   |
| 4 | 18.0     | 24.0  | 30.0  | 23.00   |
| 5 | 27.0     | 36.0  | 45.0  | 39.00   |
| 6 | 33.0     | 44.0  | 55.0  | 55.00   |
| 7 | 35.0     | 54.0  | 65.0  | 75.00   |
| 8 | 48.0     | 64.0  | 80.0  | 103.00  |
| 9 | 54.0     | 72.0  | 90.0  | 118.00  |

Tabela 1. Velocidade do vento e deslocamento do pêndulo

Na Tabela 1 apresentam-se 9 amostras obtidas experimentalmente com um microcomputador "Lap Top" acoplado ao sistema BIRUTA. Na coluna 1 apresentam-se os números das amostras, nas colunas 2 e 3 apresentam-se os deslocamentos no eixo X e Y detectados pelo mouse,, na coluna 4 apresentam-se o valor da inclinação do pêndulo dado pela eq.3, na coluna 5 apresentam-se as velocidades em que foram observados os deslocamentos do pêndulo. Na figura 8, baseado na Tabela 1, apresenta-se a o gráfico da velocidade do vento (velocidade do carro) em função da distância D indicada pela eq.3.

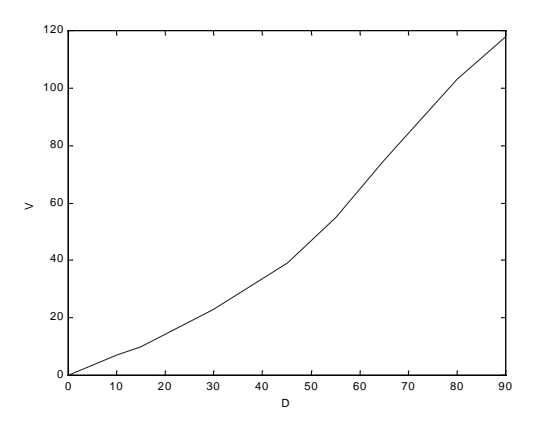

**Figura 8.** Velocidade do vento  $(V)$  em função da distância  $(D)$ 5.1 Análise e aferição do instrumento - qualitativo

Atribuiu-se uma variável fuzzy  $(D_f)$  para representar a intensidade do vento. Associaramse diferentes valores lingüísticos para  $D_f$  (zero ( $ZE$ ), pequeno (PP), médio (PM) e grande ( PG )). Na figura 9 são apresentadas as curvas das funções de pertinência (escolhidas heuristicamente) da variável fuzzy  $D_f$ . Na figura 9 o valor de D foi denominado alvo (valor 0.7). No cálculo qualitativo de D, inicialmente D é calculado usando a eq.3. A seguir, o valor de D é transformado em por unidade (p.u.) com peso base 100 (comprimento do braço do pêndulo em milímetro). O valor qualitativo fuzzy (variáveis lingüísticas) de  $D_f$  é calculado usando a operação união do conjunto fuzzy. A função de pertinência de Df vencedora é a que tem maior valor. Na figura 9 o alvo é uma reta perpendicular à abscissa no ponto D=0.7. Neste ponto a função de pertinência vencedora é a PM (maior valor). Portanto,  $D_f=PM$  para  $D=0.7$ .

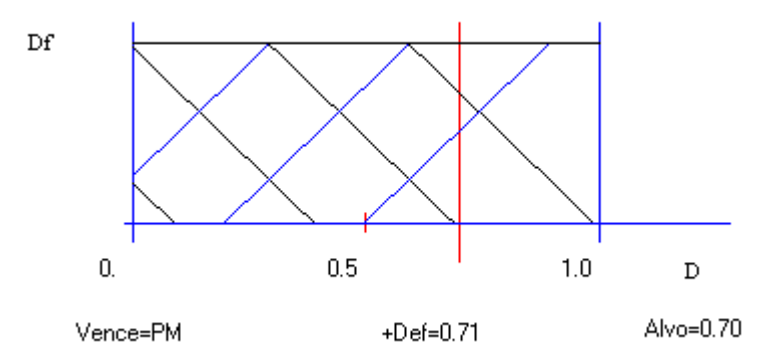

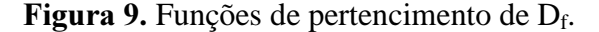

#### 5.2 Análise e aferição do instrumento - quantitativo

No cálculo quantitativo de D, utilizando a "defuzzyficação" da variável fuzzy da velocidade do vento, inicialmente D é calculado usando a eq.3. A seguir ele é normalizado entre zero e um com peso 100. Na Tabela 2 são mostrados os valores discretos atribuídos às variáveis lingüísticas de  $D_f$  utilizados na "defuzzyficação" de  $D_f$ . A seguir, a partir da figura 9, utilizando o centro de gravidade como mostrado na eq.5 com µi representado as funções de pertencimento e wi representando os pesos. Usando-se os pesos da tabela 2, calculou-se o valor "deffuzyficado" de  $D_f$ , denominado  $D_d$ , que é mostrado como +Def=0.71 na figura 9. Para D=0.7, obteve-se  $\mu$ 1=0.0,  $\mu$ 2=0.3,  $\mu$ 3=0.8 e  $\mu$ 4=1.0. A partir da Tabela 2 obtém-se w1=0.0; w2=0.3; w3=0.7 e w4=1.0. Obteve-se para a intensidade do vento  $D_d$ =+Def=0.71.

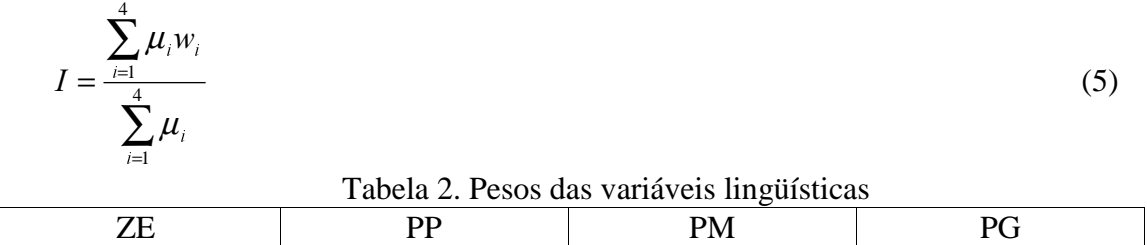

0. 0.3 0.7 1.0

Os valores da velocidade do vento obtidos experimentalmente foi normalizado e desenhados na figura 10 (retas verdes perpendiculares à abscissa com altura proporcional à velocidade do vento). A seguir, fez-se a "defuzzyficação" dos valores de Dd para 20 pontos regularmente espaçados na abscissa da figura 10 (ver curva em vermelho).

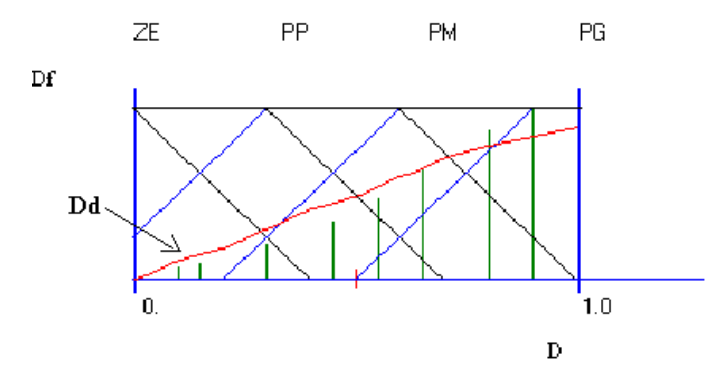

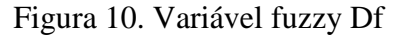

Observe-se, na figura 10, que os valores de Dd (curva vermelha) não coincidem (em alguns pontos) com os pontos da velocidade do vento V (retas de cor verde). Definido-se E=V-Dd, desenvolveu-se um algoritmo, mostrado abaixo, para a adaptação das funções de pertencimento da velocidade do vento, no intuito de tornar a curva de Dd igual a curva de V. Na tabela 3 apresentam-se os resultados finais da adaptação dos pesos das funções de pertinência da variável fuzzy da velocidade do vento. Na figura 11 apresenta-se o gráfico da variável fuzzy velocidade em função do valor de deslocamento do pêndulo obtido após a adaptação dos pesos das funções de pertinência. Observe-se que é mínima a diferença entre os pontos reais e os fornecidos utilizando a "defuzzyficação".

```
Faça 1000 vezes
{
 Para cada ponto V na abscissa
  {
  calcule Dd;//Valor discreto de D (eq.3)
 E=V-{\rm D}d;Calcule a função vencedora µi usando a operação união;
  Adapte o peso da função de pertinência vencedora com Wik+1=Wik+hE
 }
```
}

| <b>Tabela 3.</b> I esos das variaveis impuisticas apos adaptação |            |     |  |  |  |  |
|------------------------------------------------------------------|------------|-----|--|--|--|--|
|                                                                  |            | ר - |  |  |  |  |
|                                                                  | . <u>.</u> | ∪.J |  |  |  |  |

4)# Pesos das variáveis lingüísticas após adaptação

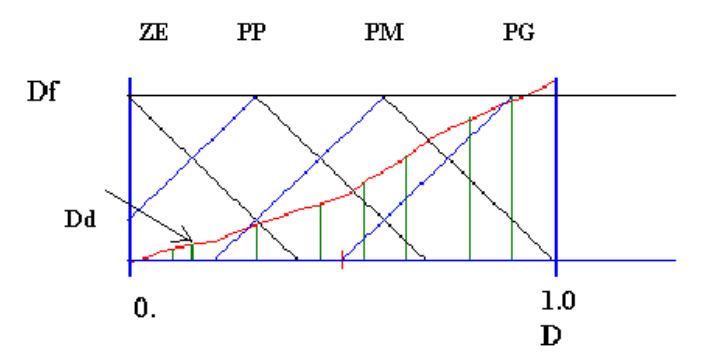

Figura 11. Resultado da aferição do anemômetro

### 6. CONCLUSÃO

Apresentou-se o projeto, implementação e resultados experimentais de um novo anemômetro utilizando dispositivos de interface padrão de microcomputadores. Mostrou-se a aferição deste novo tipo anemômetro utilizando Lógica Fuzzy o que permitiu a representação qualitativa e quantitativa da velocidade do vento. Futuramente será desenvolvido um software que permitirá o direcionamento do anemômetro (utilizando motores de passo) que o protegerá de falhas devido à intensidade do vento. Também será melhorado o algoritmo de adaptação do anemômetro pela inclusão da modificação do posicionamento e da declividade das funções de pertinência da variável fuzzy que representa a velocidade do vento.

# 7. REFERÊNCIAS BIBLIOGRÁFICAS

- Ferreira, J. R. da Silva, Carvalho, J. N. de, Cavalcanti, J. H. F., e Monteiro, E. F., 1999 "Sistema Estabilizador de Planos – SESPLA", COBEM'99 - Congresso Brasileiro de Mecânica, Águas de Lindóia, SP.
- Silva, T.M. & Lima, W.S. & Célere, S.W., 1999 "Proposta de um Tipo Particular de Anemômetro de Fio Quente: Projeto e Calibração", COBEM'99 - Congresso Brasileiro de Mecânica, Águas de Lindóia, SP.
- Araújo, G. M. B. de, 1989, Aquisição e processamento de dados para sistema eólico, Dissertação de Mestrado, COPELE (Coordenação de Pós-Graduação em Engenharia Elétrica), Departamento de Engenharia Elétrica da UFPB.
- Zadeh, Lotfi A., 1988, Fuzzy Logic, IEEE Computer Mag. April 1988, pp83-93. Republicado por J.A. Anderson & E. Rosenfeld, Neurocomputing Foundations of Researchs, MIT Press, Cambridge, Massachusets, USA, 1988. Pp.177-194.
- Zadeh, L.A., 1965, **Fuzzy Sets**, Information and Control, 1965, 8, pp.28-44.